### Урок12

## Тема. **Комп'ютерна графіка.**

Мета. Ознайомити учнів з поняттям комп'ютерної графіки, її видами (растрову та векторну);сформувати знання про основні типи графічних файлів; Розвивати уміння самостійно працювати, аналізувати, порівнювати, досліджувати, робити висновки; знайомити учнів з галузями, де використовується комп'ютерна графіка та з професіями, які з нею пов'язані. Розвивати в учнів жагу до знань та формувати в них навички комп'ютерного користувача. Тип уроку. Урок вивчення нового матеріалу

Обладнання. Комп'ютерна презентація *«Комп'ютерна графіка»,* заздалегідь підготовлені файли для дослідження комп'ютерної графіки та тексти для роботи «Позначка»,

# презентація *«Графіка»*

Очікувані результати:

- учні засвоять поняття комп'ютерної графіки:
- уяснять для себе: для чого їм потрібні знання про комп'ютерну графіку, для чого треба уміти виконувати її;
- учні отримають знання про види комп'ютерної графіки та з'ясують шляхом дослідження, яка різниця між растровою та векторною графікою;
- учні ознайомляться з найбільш уживаними форматами зберігання зображень;
- отримають поняття про графічні редактори, їхні функції та класифікацію.
	- **Хід уроку**

## *І. Вступ. Оголошення теми та мети уроку. Мотивація навчальної та пізнавальної діяльності.*

- Прослухайте мелодію та скажіть, які картини природи у вас виникли у вашій уяві? *(Звучить мелодія 18 P Moria)*

- Вслухаючись в мелодію ви почули шепіт трав, тиху розмову листочків на деревах, уявили плавний політ птахів, танці лелек, побачили в своїй уяві неозорі степи та зелені ліси з їх жителями. Така мелодія надихає на певну творчість. Під її враженням поети пишуть вірші, письменники – художні прозові твори, скульптори – свої витвори, а художники – пишуть картини. Це все твори мистецтва. Зараз, будь ласка, відгадайте, яку назву одного з видів образотворчого мистецтва тут закодовано:

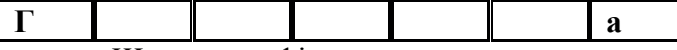

Що таке графіка ви нагадаєте з презентації «Графіка» *(слайд4)* та деякими із видів графіки –ілюстрації.*(Слайд №11 презентації «Графіка»)*

Хто займається їх розробкою? Хто ще займається розробкою ілюстрацій, рекламних оголошень, рекламних листівок? (Дизайнери, художники – графіки, але використовують вони в більшості не олівці, не фарби, а їм допомагає виконати цю роботу комп'ютерна техніка за допомогою певних програм-редакторів. І їхні шедеври називають, як ви думаєте? …… Вірно, комп'ютерною графікою.

Розвиток комп'ютерних технологій надав надзвичайно потужні засоби для створення графічних малюнків, креслень, виконання шрифтових композицій. Отже, існує комп'ютерна графіка. Тож на сьогоднішньому уроці ми з вами ознайомимося з такими питаннями:

- комп'ютерна графіка;
- види комп'ютерної графіки та встановимо різницю між ними;
- формати графічних файлів;
- графічний редактор.
- Хто ж мені сформулює поняття комп'ютерної графіки, що вона в себе включає?

### *ІІ. Вивчення нового матеріалу*

*- Подивіться на ілюстрації (слайд 11), проаналізуйте для себе, що ви на ньому бачите, узагальніть побачене : (За допомогою гри «Відкритий мікрофон» випливають словосполучення*;

- створення малюнків, креслень зображень,
- обробка малюнків, креслень зображень,
- це все виконує комп'ютер під керівництвом , художника, дизайнера, інженера)

**Комп'ютерна графіка – це створення і обробка зображень (малюнків, креслень і т.д.) за допомогою комп'ютера.**

*(Перегляд презентації «Комп'ютерна графіка», слайд №2-7 )*

Зображення на екрані монітора складається з різнокольорових то чок — *пікселів.* Але будуються комп'ютером зображення по-різному і в пам'яті комп'ютера зберігаються теж порізному. Розрізняють два способи створення предметних зображень —

*растровий* і *векторний* відповідно, два види комп'ютерної графіки: растрову та векторну.

Погляньте на два рисунка. Чи є між ними різниця у техніці виконання?

*(Перегляд презентації «Комп'ютерна графіка», слайд №8-10)*

Отже, один із них растровий, а інший векторний.

#### *Дослідіть ці два рисунки за таким планом:*

 Що являє собою зображення? Для цього збільшіть розміри растрового рисунка і збільшіть розміри векторного. Що сталося з зображенням? Чи помінявся колір?

\_\_\_\_\_\_\_\_\_\_\_\_\_\_\_\_\_\_\_\_\_\_\_\_\_\_\_\_\_\_\_\_\_\_\_\_\_\_\_\_\_\_\_\_\_\_\_\_\_\_\_\_\_\_\_\_\_\_\_\_\_\_\_\_\_\_

\_\_\_\_\_\_\_\_\_\_\_\_\_\_\_\_\_\_\_\_\_\_\_\_\_\_\_\_\_\_\_\_\_\_\_\_\_\_\_\_\_\_\_\_\_\_\_\_\_\_\_\_\_\_\_\_\_\_\_\_\_\_\_\_\_\_

\_\_\_\_\_\_\_\_\_\_\_\_\_\_\_\_\_\_\_\_\_\_\_\_\_\_\_\_\_\_\_\_\_\_\_\_\_\_\_\_\_\_\_\_\_\_\_\_\_\_\_\_\_\_\_\_\_\_\_\_\_\_\_\_\_\_

\_\_\_\_\_\_\_\_\_\_\_\_\_\_\_\_\_\_\_\_\_\_\_\_\_\_\_\_\_\_\_\_\_\_\_\_\_\_\_\_\_\_\_\_\_\_\_\_\_\_\_\_\_\_\_\_\_\_\_\_\_\_\_\_\_\_

## *Закінчіть речення:*

У растровій графіці зображення являє собою

У векторній графіці зображення являє собою

• Шо стається з якістю малюнків при масштабу ванні?

#### *Закінчіть речення:*

У растровій графіці при масштабуванні якість малюнка \_\_\_\_\_\_\_\_\_\_\_\_\_\_\_\_\_\_

У векторній графіці при масштабуванні якість малюнка \_\_\_\_\_\_\_\_\_\_\_\_\_\_\_\_\_

 Попробуйте виконати графічні перетворення над малюнками. Наприклад, відобразіть його зверху вниз, зліва направо. До яких ділянок застосовуються ці перетворення?

## *Закінчіть речення:*

У растровій графіці перетворення застосовується до \_\_\_\_\_\_\_\_\_\_\_

У векторній графіці перетворення застосовується до

*Проаналізуйте поданий текст і відзначте в тексті все, що вам уже відомо з даного питання позначкою, що підтверджує ваші висновки, зроблені після практичних завдань -"V", позначкою «- » - ті твердження, які суперечать вашим знанням, позначкою «+» нова інформація, «?» - хочу дізнатися більше.*

\_\_\_\_\_\_\_\_\_\_\_\_\_\_\_\_\_\_\_\_\_\_\_\_\_\_\_\_\_\_\_\_\_\_\_\_\_\_\_\_\_\_\_\_\_\_\_\_\_\_\_\_\_\_\_\_\_\_\_\_\_\_\_\_\_\_

#### *Растрова графіка*

*1. У растровій графіці зображення скла дається з різнокольорових точок (пікселів), які в сукупності формують малюнок. Растрове зоб раження нагадує аркуш паперу в клітинку, на якому кожна клітинка зафарбована якимось кольором. На розмір файла впливають розмір зображення (кількість пікселів по горизонталі та вертикалі) та кількість кольорів. 2. Растрову графіку використовують у роз робці електронних (мультимедійних) та полігра фічних видань, оскільки вона дозволяє ефектив но, реалістично подати об'єкт. Ілюстрації, вико нані засобами растрової графіки, рідко створю ють вручну за допомогою комп'ютерних програм. Найчастіше використовують сканування зобра жень, підготованих художником на папері або фотографії. Останнім часом для введення растро вих зображень використовують цифрові фото- та відеокамери. Відповідно, більшість графічних ре дакторів для роботи з растровими зображеннями орієнтовані саме на обробку зображень.*

*3. Великі обсяги даних — головна пробле ма у використанні растрових зображень. Так, для збереження копії графічного екрана дисп лея з розмірами 800 х 600 за умови, що колір пікселя кодується трьома байтами, потрібно 800 х 600 х 3 = 1,44 Мб пам'яті. Для актив них робіт з ілюстраціями великих розмірів (сто рінка журналу) потрібні потужні комп'юте ри — з великим розміром оперативної пам'яті та потужним процесором). 4. Однією з проблем растрової графіки є не можливість деталізації зображення. Збільшу ючи зображення, побачимо лише, що пікселі стали більшими. Ніяких додаткових деталей при збільшенні растрового зображення поба чити неможливо. До того ж, збільшення то* 

*чок растра спотворює зображення, робить його грубим. Такий ефект називають пікселізацією.*

#### *Векторна графіка*

*1. У векторній графіці основним елементом зображення є лінія (пряма або крива). З про стих об'єктів будуються складні (прямокутни ки, куби, кола тощо). Об'єкти векторної графі ки зберігаються в пам'яті комп'ютера у вигляді набору параметрів. Наприклад, лінія має тов щину, колір, дві вершини (вузли). Лінія може бути замкненою, тоді вона має властивість заповнення. Недоліком векторної графіки є «не природність» малюнка. 2. Векторну графіку застосовують у ство ренні схематичних зображень — в рекламних агенціях, дизайнерських бюро, редакціях, для креслень, проектно-конструкторських робіт. Роботи з оформлення, пов'язані із застосуван ням шрифтів та простих геометричних еле ментів, дуже просто реалізувати засобами век торної графіки. Відповідно, графічні редакто ри для роботи з векторними зображеннями орі єнтовані саме на створення та меншою мірою, на обробку зображень.*

*3. Об'єкти векторної графіки зберігаються в пам'яті комп'ютера у вигляді набору пара метрів. Для збереження одного об'єкта достат ньо 20—ЗО байтів оперативної пам'яті. Складні композиції, які містять тисячі об'єк тів, займають лише десятки або сотні кіло байтів.*

*4. У векторній графіці легко розв'язуються питання деталізації, масштабування зображень. Побачивши на екрані зображення будинку, ми можемо збільшити його та отримати зображен ня квартири. При подальшому збільшенні можна розглянути, наприклад, як закріплені двері.*

*На основі досліджень, прочитаного тексту та використавши слайди №11-13 презентації заповніть таблицю:*

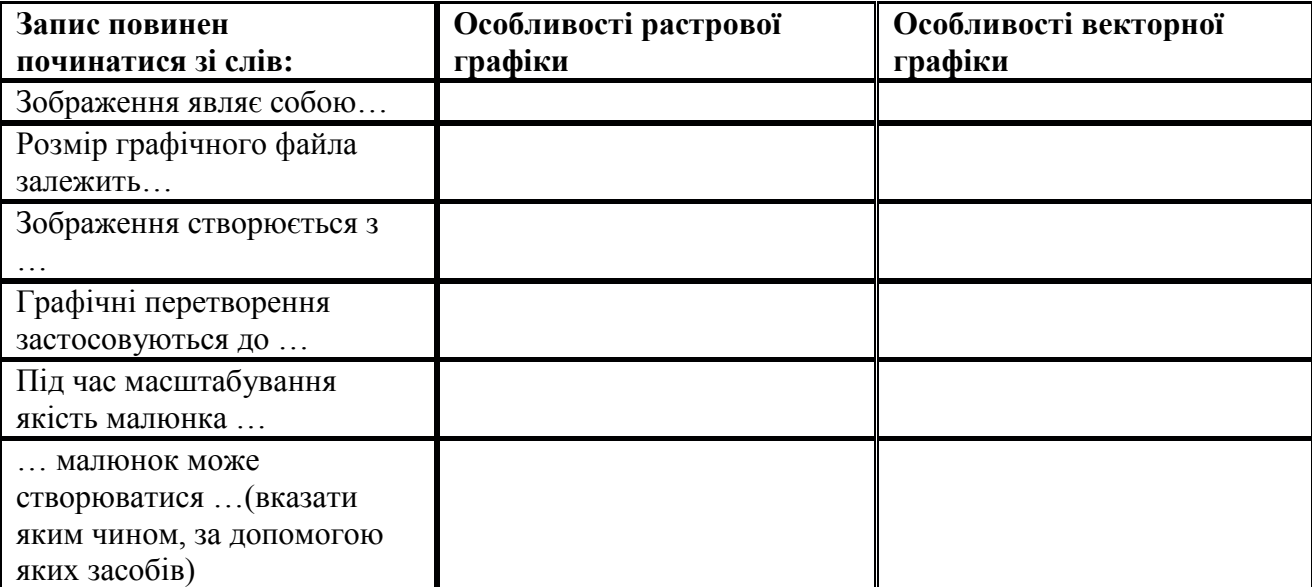

#### **Очікувана таблиця:**

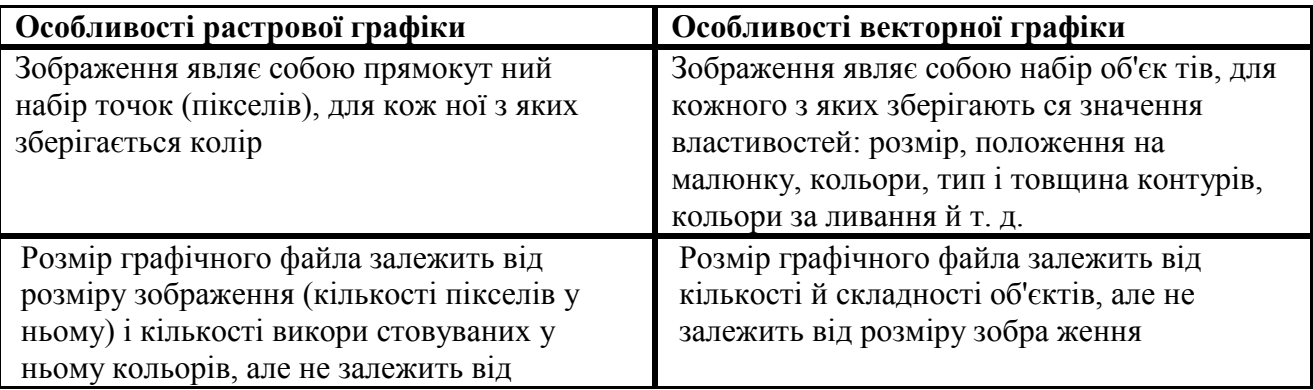

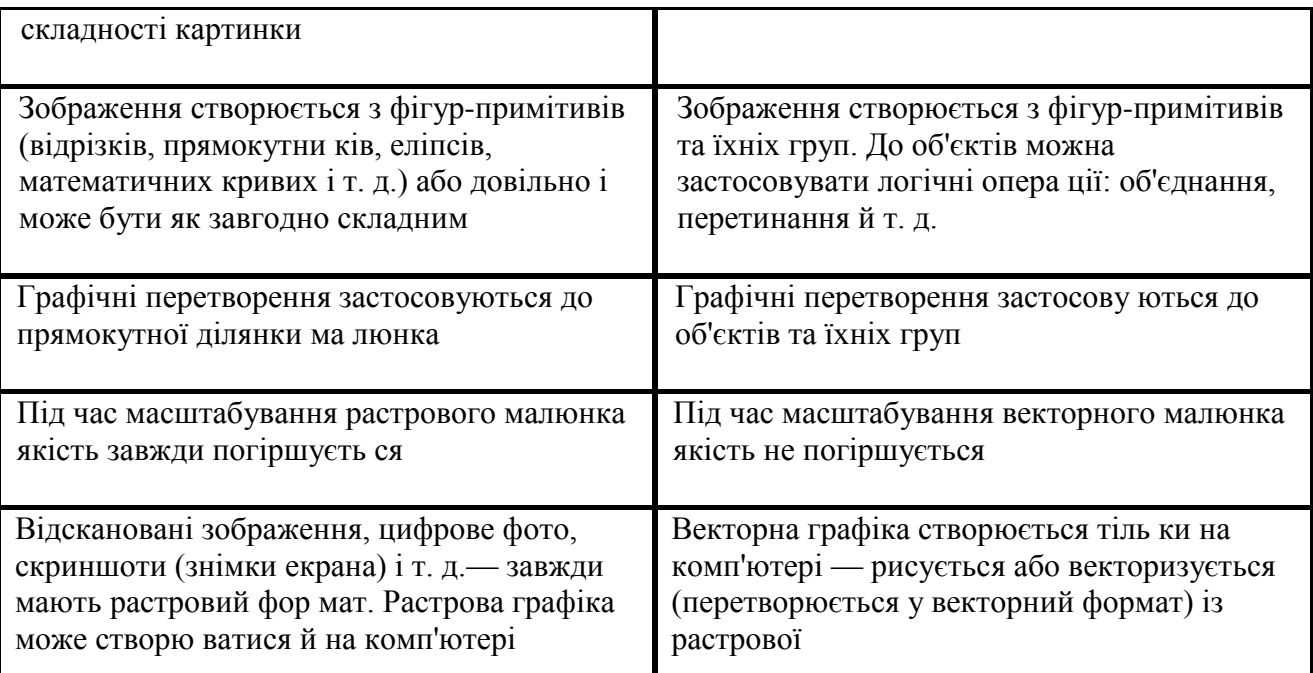

- **Розглянемо системи обробки графічної інформації: (**слайди №15-16)
- **У нас самостійно працювали науковці з додатковою літературою, вони зупиняться на способах збереження графічної інформації.**
- **Завдання класу:** *Уважно прослухати виступи науковців та скласти «шпаргалку» по темі «Способи збереження інформації»*

## **Виступи науковців**

- *І науковець.*
- Для того щоб комп'ютер міг опрацьовувати зображення, вони мають бути надані в цифровому вигляді (закодовані). Під графічним форматом розумі ється спосіб машинної реалізації подання просторових даних. Найбільш уживаними форматами зберігання й формування комп'ютерних зображень є векторне та растрове.

Ознайомимося з типами (форматами) гра фічних файлів, які нині широко застосовують ся. Всі типи форматів розрізняються за обра ною схемою кодування зображення, яка, в свою чергу, визначає розміри файла (обсяг потрібної пам'яті) й точність відтворення збере женого зображення (міру наближення відтво реного зображення до оригінального).

Існує досить багато форматів для запису гра фічних зображень у вигляді файла. Є формати, які підтримують тільки растрову або тільки векторну графіку. Деякі формати підтримують обидва види графіки.

З масовим поширенням персональних ком п'ютерів, які використовують растрові апаратні засоби відтворення графічної інформації — дис плеї та принтери, — для збереження і транспор тування відповідних даних стали досить актив но застосовувати растрові графічні файли. Нині налічується не один десяток різних форматів та ких типів файлів. Це зумовлюється великим розмаїттям типів растрових зображень і сфер їх практичного застосування. Деякі з форматів зберігають зображення у вигляді неопрацьованих даних, а інші використовують методи стис нення для зменшення місця (обсягів пам'яті ПК), необхідного для збереження зображення. Спочатку у растрові типи файлів можна було вміщувати тільки статичні зображення. Останнім часом динамічно створюються й удосконалюються проекти зі стандартизації форматів динамічних (анімаційних) зобра жень.

**До основних характеристик растрових типів файлів належать:**

• метод пакування (стиснення) інформації;

• тип підтримуваної колірної моделі.

*Під час вибору формату для збереження гра фічних зображень зважають на такі аспекти:*

• **поширеність формату.** Слід обирати та кий формат файла, який можна розпізнати усі ма програмними засобами, задіяними у певній графічно-інформаційній технології;

• **підтримувані типи точкових зображень.** Зокрема, формати, які підтримують виключно індексовані кольори, не можна використовува ти для виготовлення макетів для поліграфіч ного тиражування;

• **підтримувані колірні моделі повноколірних зображень.** Значна кількість графічних форматів не дає змоги зберігати зображення у СМYК-моделі, такі формати непридатні для використання у поліграфії;

• **можливість зберігання додаткових ка налів масок.** Більшість програм підготовки ілюстрацій здатні використовувати їх для ство рення контурів обтравки;

• **можливість стиснення інформації.** Стис нені формати застосовують переважно з метою економії дискового простору. В оперативній пам'яті зображення завжди знаходиться у нестиснутому вигляді;

• **спосіб стиснення.** На цей час розроблено багато різних алгоритмів стиснення графічних файлів. Деякі формати можуть мати до десяти різних варіантів, які відмінні саме за цією озна кою. Алгоритми стиснення бувають двох типів:

- o *стиснення без втрати інформації*
- o *стиснення з втратою інформації.*

Стиснення з втратою інформації використовують для передавання зображень по мережах і для макетів, від яких не потрібна висока якість. У поліграфії формати з таким стисненням не використовують;

• **можливість збереження векторної (об'єктної) графіки;**

• **можливість збереження калібрувальної інформації** й параметрів растрування (для ви користання у поліграфії).

Нагадаємо, що растрова графіка (bitmap) — один із способів збереження й відтворення зо бражень, за якого зображення подаються у вигляді двовимірного масиву пікселів (зоровий аналог — аркуш паперу в клітинку), що нази вають растром. Піксель (ріхеls) — скорочення ; від picture element; — у перекладі означає «еле мент зображення» і являє собою найменшу неподільну складову зображення. Кожний горизонтальний рядок пікселів зображення нази вають *скан-рядком* **(scan - line)** *чи рядком рас тру* **(raster-line).** Розмір растрової картинки задається числом *X* пікселів по ширині й чис лом *Y* пікселів по висоті. Колір кожного пікселя подається за одним із варіантів:

• для чорно-білого зображення колір кож ного пікселя задається однобітним значенням: «1» або «О»;

• для повнокольорових зображень колір пікселя задається сукупністю інтенсивностей кож ного з трьох базових кольорів RGВ-триплексу;

• у разі кодування зображення на основі па літри колірне значення пікселя інтерпретується як певний індекс у таблиці RGВ-значень.

- *ІI науковець.*
- Зупинимося на деяких з них:

*ТІFF (Таgged Ітаgе Filе Fоrтаt) —* формат зберігання растрових зобра жень високої якості (розширення імені файла *.ТІF).* Належить до числа ши роко розповсюджених, відрізняється переносимістю між платформами (ІВМ РС і Аррlе Масіntosh), забезпечений підтримкою з боку більшості графічних, верстальних і дизайнерських програм, створений як універсальний формат для сканованих зображень.

*РСХ (РСЕхсhаngе) —* формат зберігання растрових даних програми РС Раіntdrush фірмиZ-Soft;, є одним із найпоширеніших (розширення імені файла РСХ). Його легко імпортує практично будь-який додаток, але є заста рілим, витиснутий удосконаленими форматами СІF і ТІFF.

*РSD (РhotoShор Dосиmепt) —* власний формат програми Аdode *РhotoShор* (розширення імені файла *.РSD),*один із найбільш потужних щодо можли востей зберігання растрової графічної інформації. Зображення запам'ятову ються завжди в альбомній орієнтації. Під час імпортування дозволяє визна чати розділення зображення; використовується в редакційних видавничих системах. Основний недолік — відсутність ефективного алгоритму стиснення інформації, що приводить до великого об'єму файлів.

*PhotoCD—* формат для зберігання цифрових растрових зображень високої якості (розширення імені файла*.РСD)* розроблений фірмою Коdak, є вну трішнім форматом програми Аdobe *РhotoShор*. Сам формат зберігання даних у файлі називається Іmage Рас. Зручний для спілкування з іншими продук тами фірми Аdobе.

*ІIІ науковець.*

*Windows Bitтар —* формат зберігання растрових зображень в ОС *Windows* (розширення імені файла *.ВМР).*Підтримується всіма додатками, що прац юють у цьому середовищі. Дозволяє зберігати повнокольорові зображення в колірній моделі RGВ і індексовані зображення. Не застосовується у видав ничій діяльності, але широко використовується в оформленні прикладних програм.

*JPEG(Joint Photografic Expertis Group) —* формат для зберігання растро вих зображень (розширення імені файла .JРG) зі стисненням. Стискання за цим методом зменшує розмір файла від десятих часток відсотка до ста ра зів (практичний діапазон — від 5 до 15), але при цьому втрачається якість (у більшості випадків у допустимих межах). Розпаковування відбувається ав томатично у разі відкривання файлу. Дуже ефективний алгоритм стиснення обумовив значне поширення *JPEG* у середовищі World Wide Web. Звичайно застосовується для зберігання високоякісних фотографій.

*GIF(Graphics Interchange Format) —* засіб зберігання стиснутих зобра жень із фіксованою (256) кількістю кольорів (розширення імені файлі *.GIF).* Одержав популярність в Інтернеті завдяки високому ступеню стиснення, до пускає зберігання в одному файлі декількох зображень (найчастіше на \\WеЬ-сторінках). WеЬ-браузер демонструє зображення, що містяться у файлі GIF послідовно. Якщо кожне зображення являє собою фазу мультиплікації, то можна побачити маленький мультфільм.

*РNG (Роrtаblе Network Graphics) —* призначений для передавання зобра жень у мережах (розширення імені файла *.РNG).* Підтримує повнокольорові зображення RGВ та індексовані зображення, також застосовується на Web-сторінках.

**WMF (***Windows Metafile)* **–** формат зберігання векторних зображень ОС Windows (розширення імені файла .WMF). Підтримується всіма додатками цієї системи*.*

*EPS (Encapsulted PostScript)-* формат опису як векторних так і растрових зображенеь мовою PostScript є універсальною, к файлі може одночасно зберігатися векторна і растрова графіка, шрифти, контури, для відображення на екрані векторного вмісту використовується форматфірми Аdobе (розширенням імені файла .EPS). Оскільки мова PostScript WMF, а растрового типу - TIFF. Має великий розмір файлу.

### *Отже, для опрацювання зображень у комп'ютері вони мають бути подані в цифровому вигляді (закодовані). Графічний формат – спосіб машинної реалізації подання просторових даних.*

Програми для роботи із графікою називаються графічними редакторами. *(Слайд №16)* Найпростіший графічний редактор – це Paint, це растровий графічний редактор. Він має обмежений набір функцій, але їх цілком достатньо для створення і редагування простих малюнків. Цей редактор є у складі ОС Windows і відноситься до групи програм «Стандартні». Найменшим елементом зображення є кольорова точка – піксель. На наступному уроці ми ознайомимося з правилами роботи в даному графічному редакторі.

## **ІІІ. Закріплення вивченого матеріалу.**

**Конкурс «Шпаргалок»**

**ІV. Підсумок уроку.**

**1. Скласти «Гроно» понять та термінів з теми «Графіка»**

### **Графіка**

## **2.Заповни діаграму на основі почутого і побаченого на уроці:**

**«Застосування комп'ютерної графіки»**

**Комп'ютерна графіка**

## **V/ Завдання додому.**

Переглянути конспект по темі «Комп'ютерна графіка». Скласти план відповіді по темі «Комп'ютерна презентація». З презентації «Графіка» повторити «Техніки та матеріали» та «Виражальні засоби графіки».